#### Artificial Intelligence AND Distributed Systems!

## Applied Philosophy of Science's Research On A Networked Science Education System

By Joe Phillips, Jasmine Farley and Ismael Cuevas 2021 November 10/11 for the Computer Science Society of DePaul University

• This is Tiffany

• Tiffany loves science ...

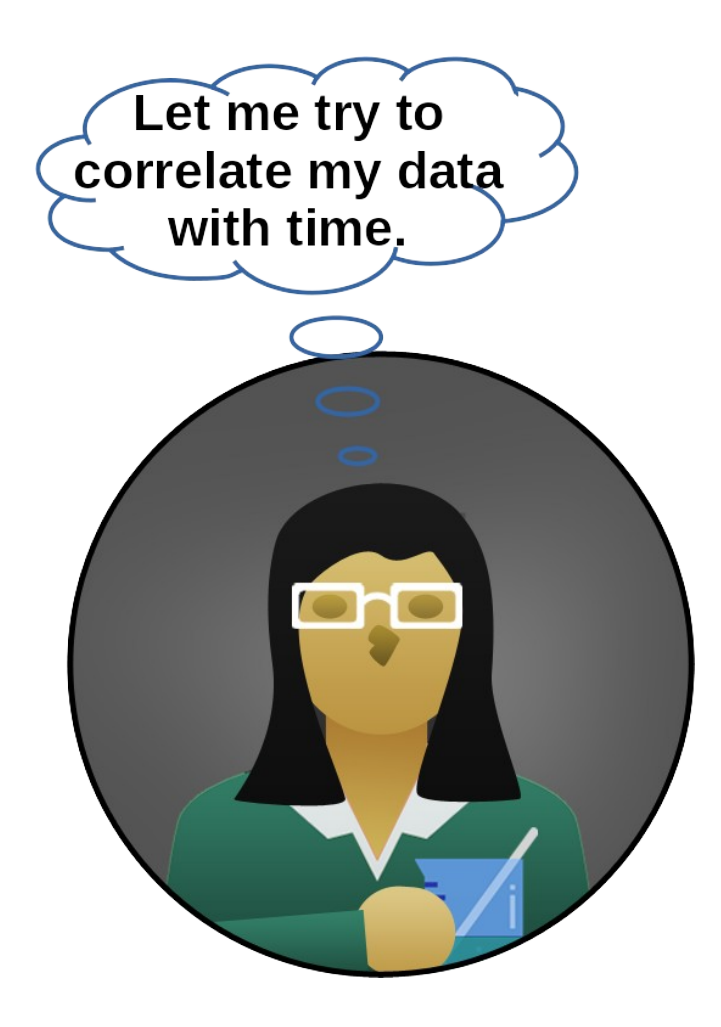

• Tiffany loves doing research, but wants feedback

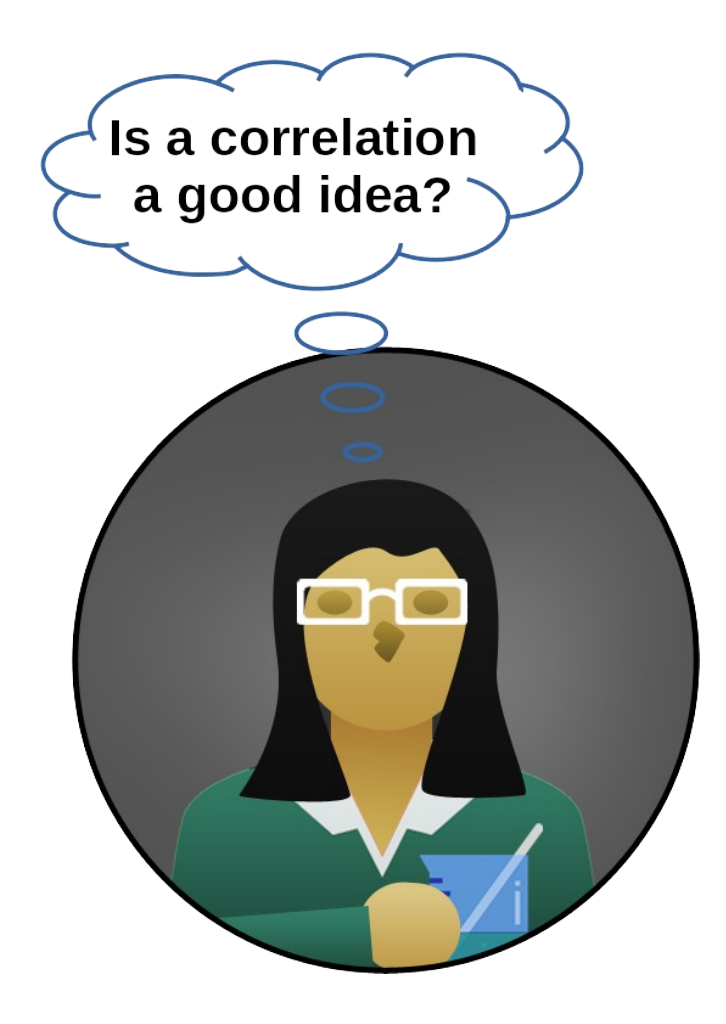

• Ordinary lab notebook websites let Tiffany record her findings.

• But the Scienceomatic gives Tiffany feedback and suggestions.

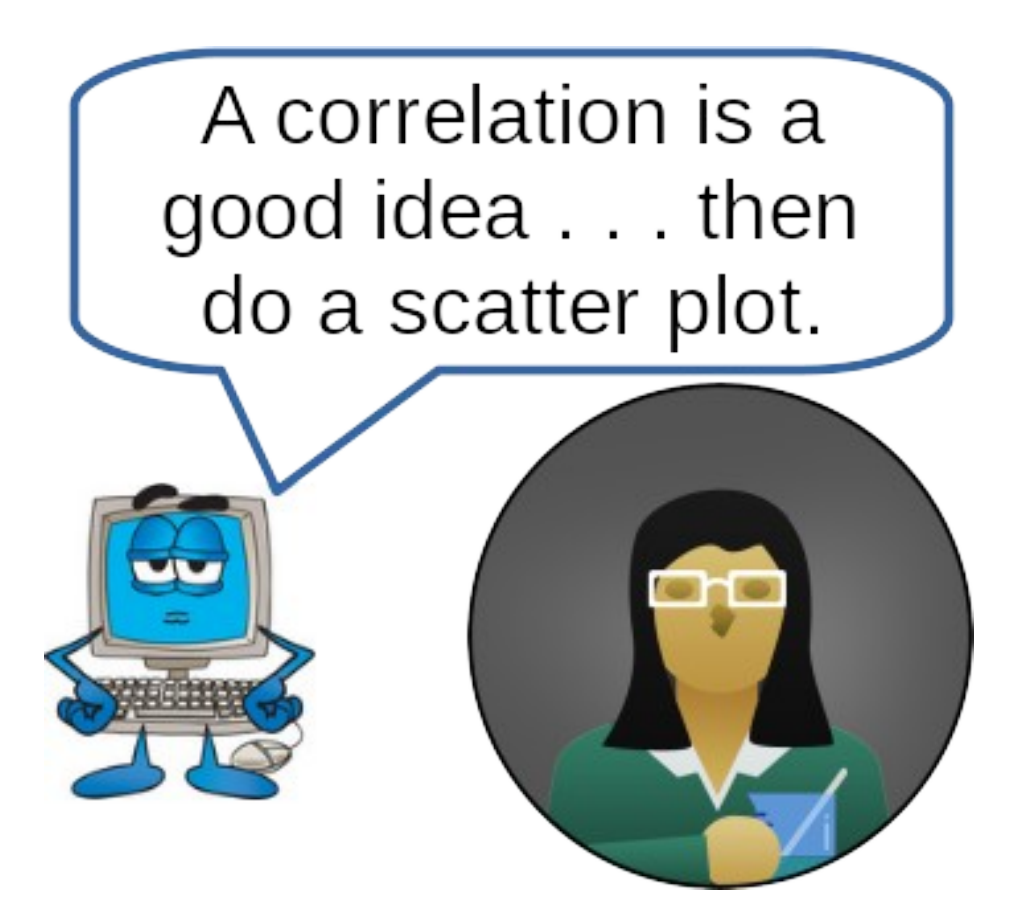

- The Scienceomatic can give feedback because it uses knowledge bases.
- Knowledge bases (kbs) are consistent, computable views of the natural world.
- Kbs hold the scientific data and knowledge on particular topics.

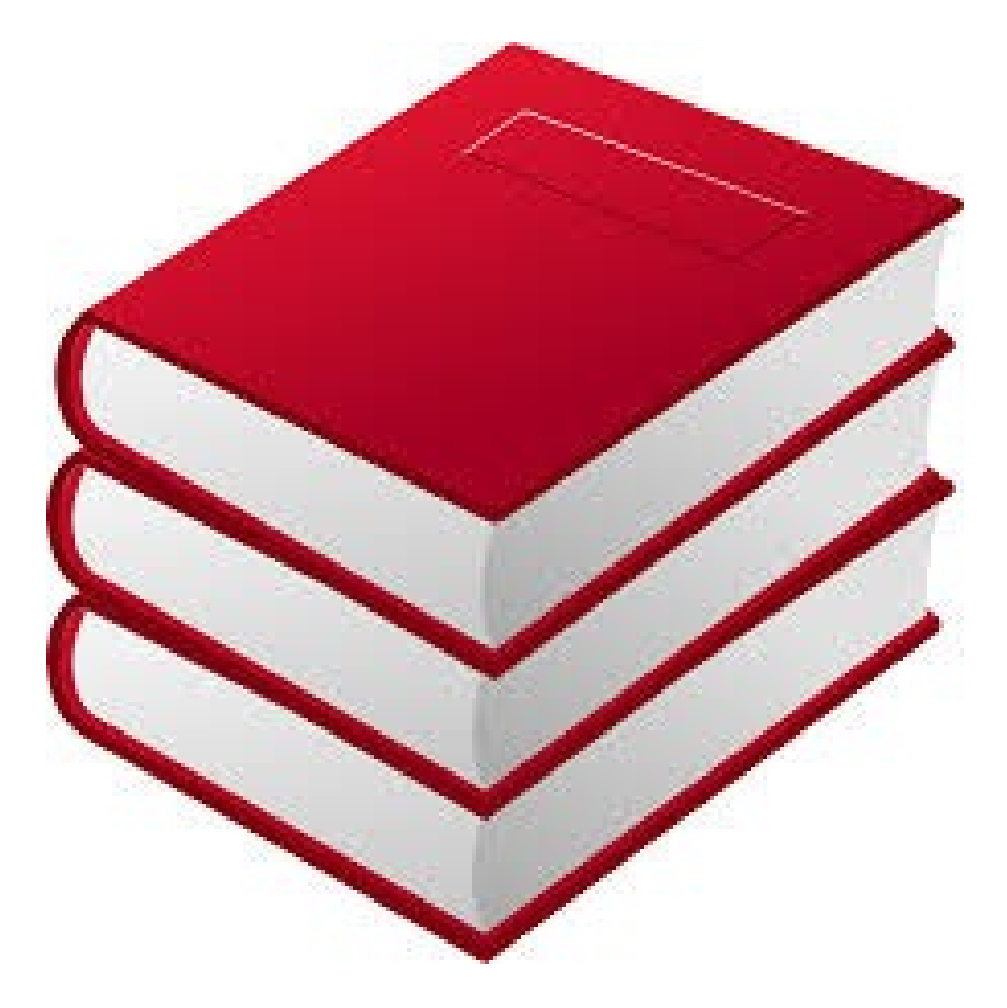

- Knowledge bases can check things like:
	- units and dimensions
	- arithmetic and equation usage
	- statistics and the strength of results
	- overall consistency

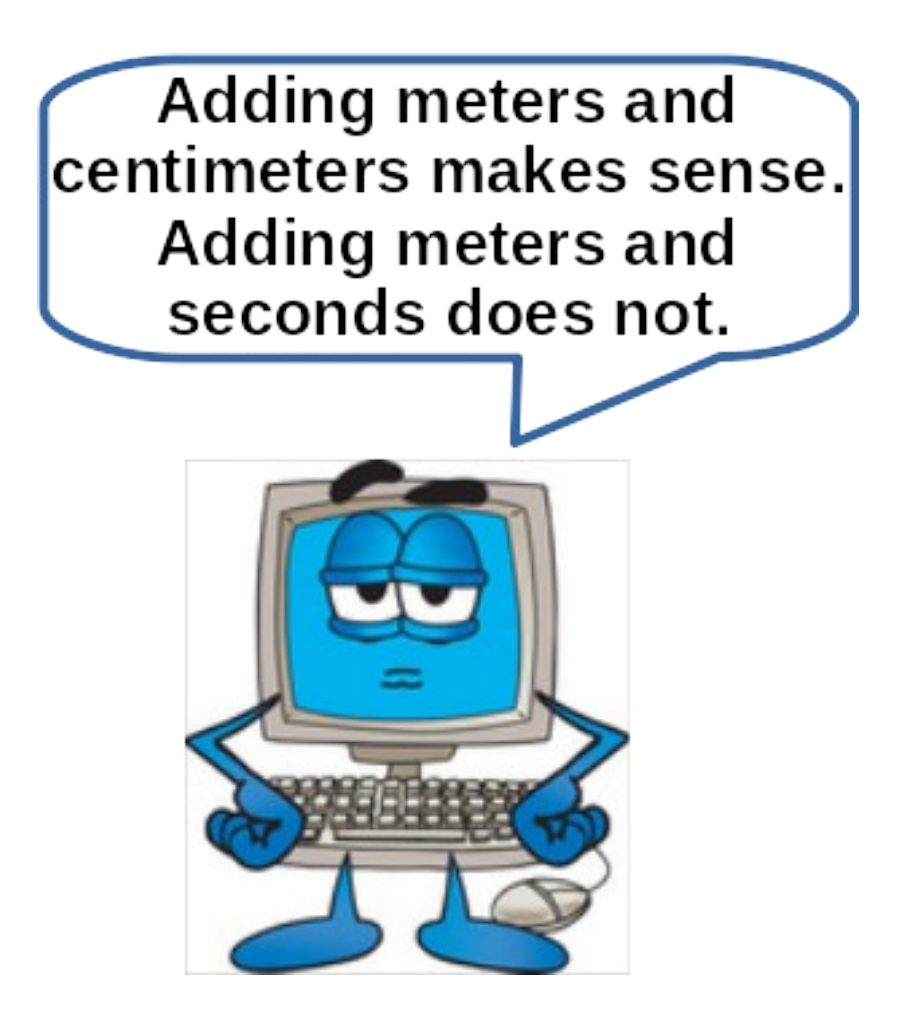

- Knowledge bases can also create
	- tables
	- graphs
	- charts

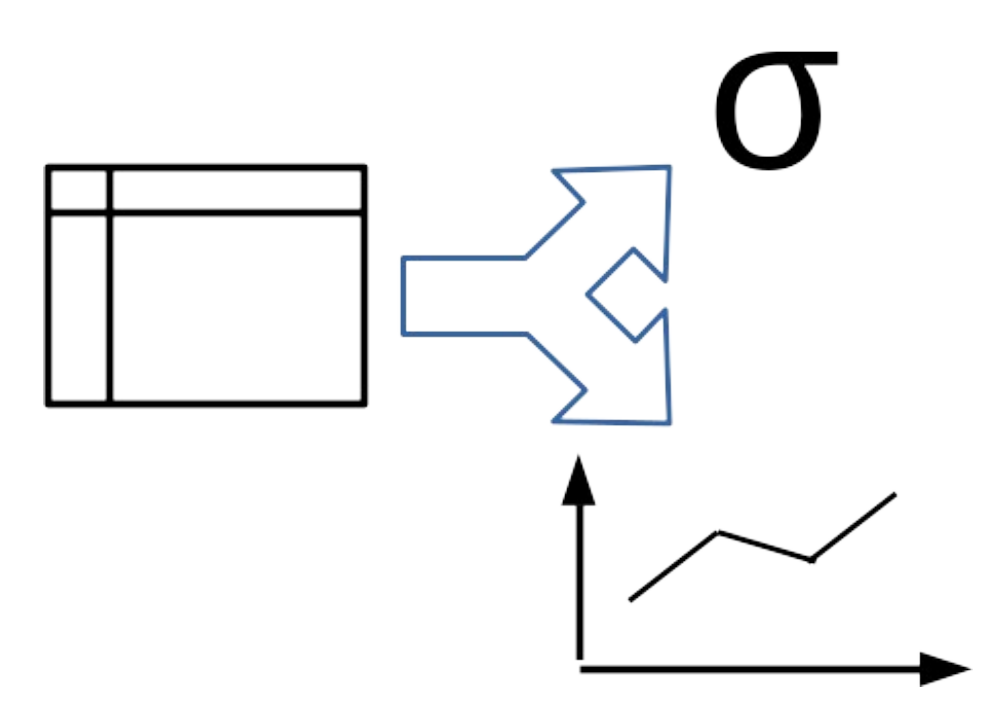

- Knowledge bases cumulatively grow on prior knowledge bases
- Competing worldviews are represented by competing knowledge bases

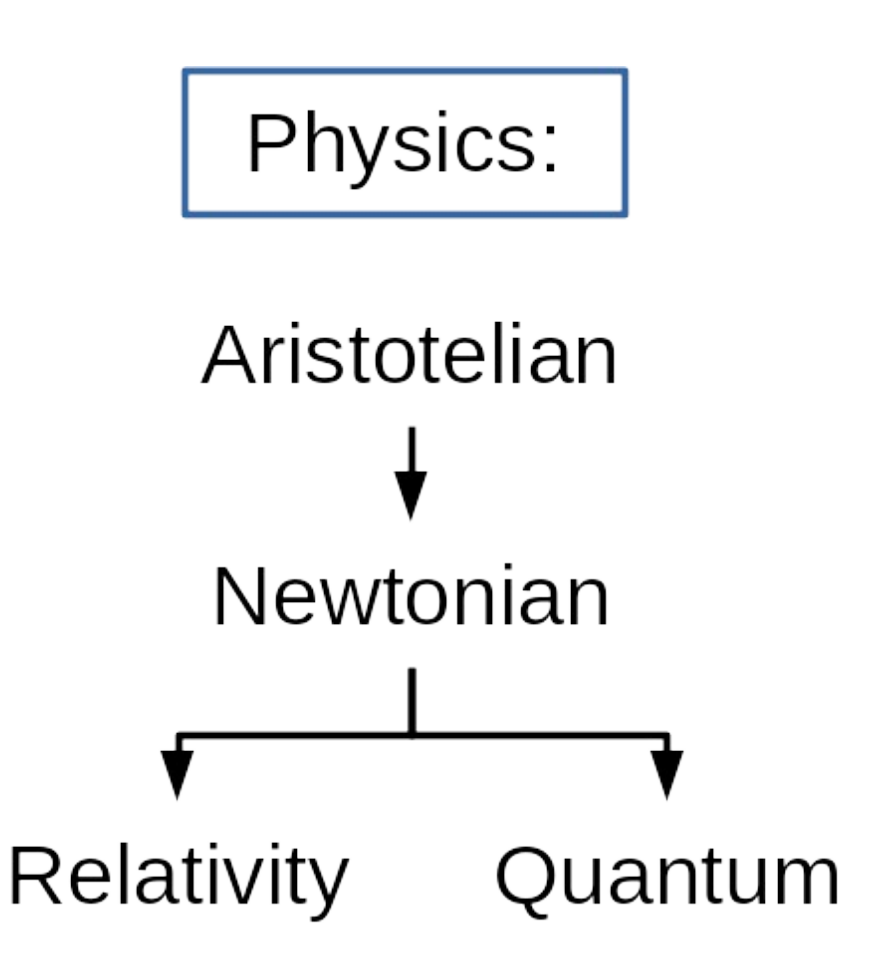

• Now Tiffany wants to share her results

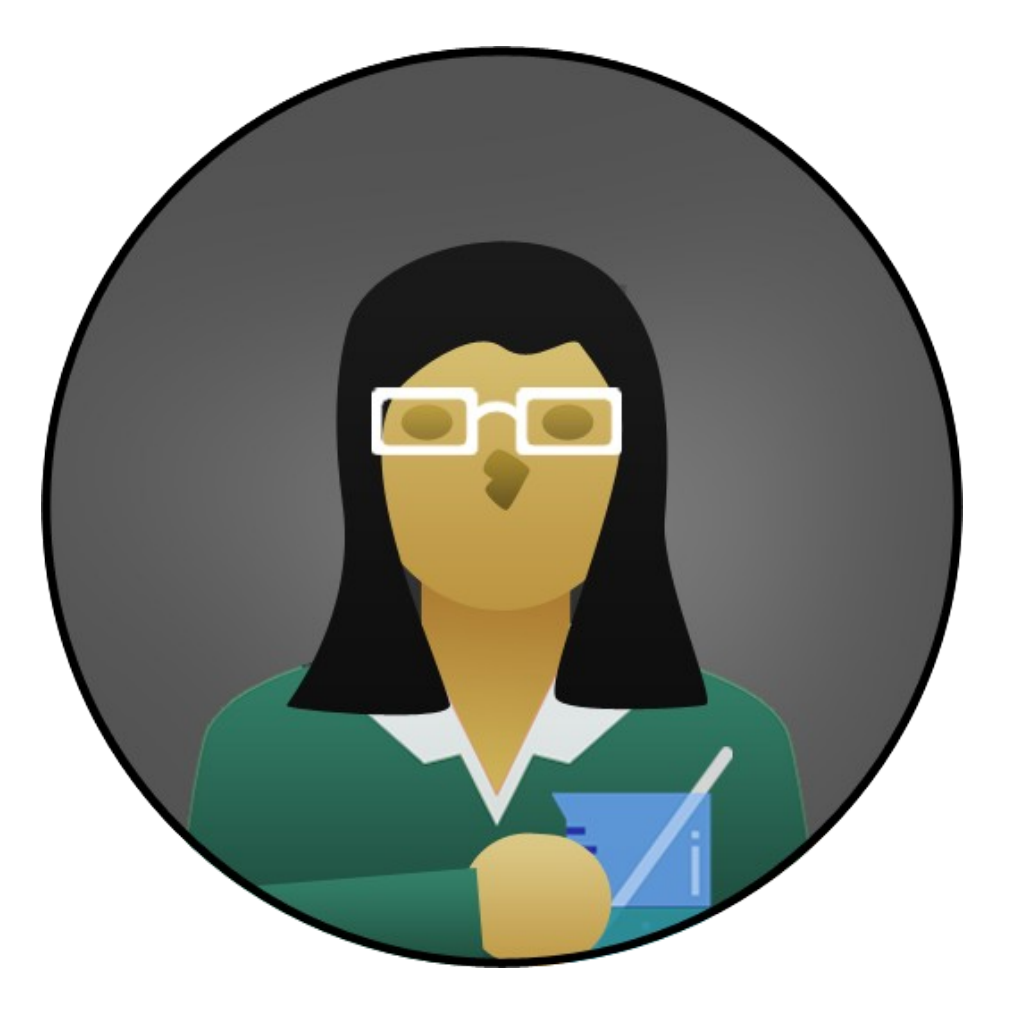

• She can share her revised knowledge base with her close friends Teddy and Shakiya . . .

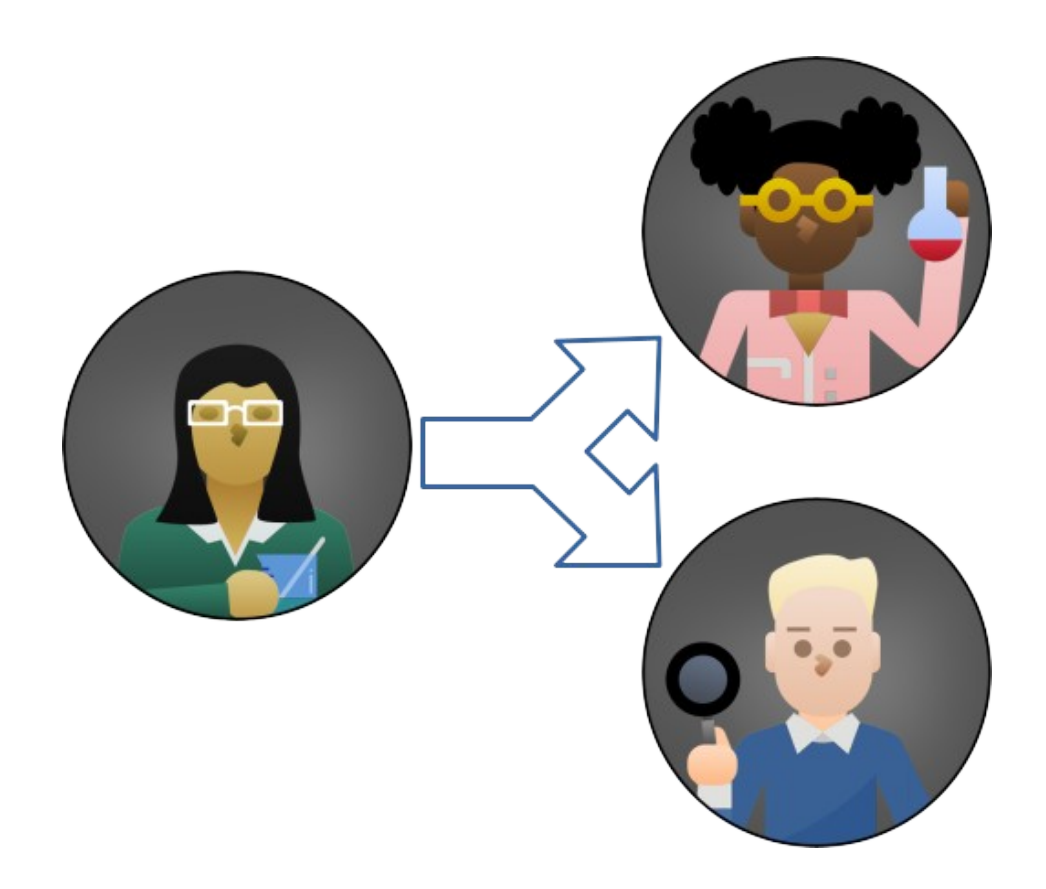

• . . . and if she wants, she can publish her knowledge base for others to use and extend.

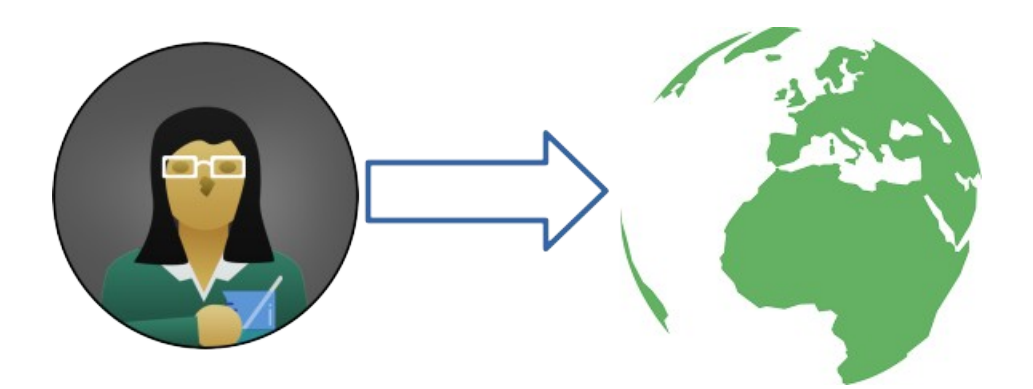

• When they do so, Tiffany will automatically get credit • Later, the Scienceomatic can Tiffany suggesting operators to try.

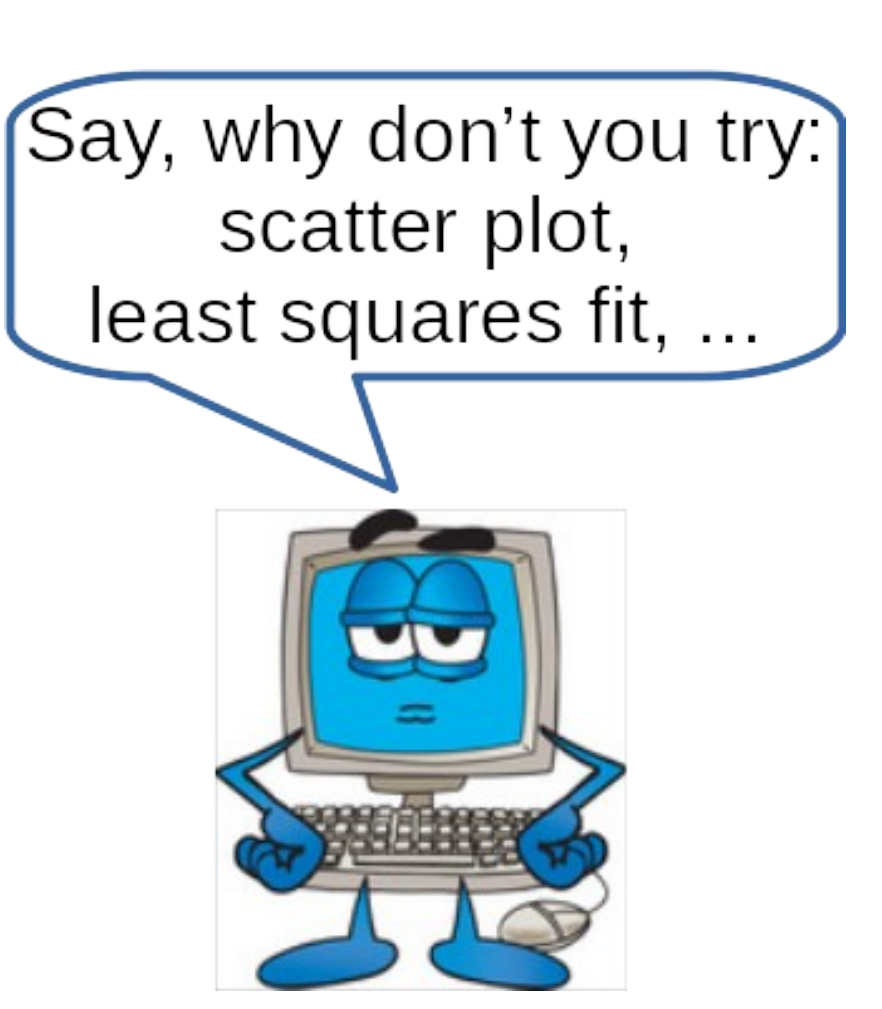

# Knowledge bases are hierarchical

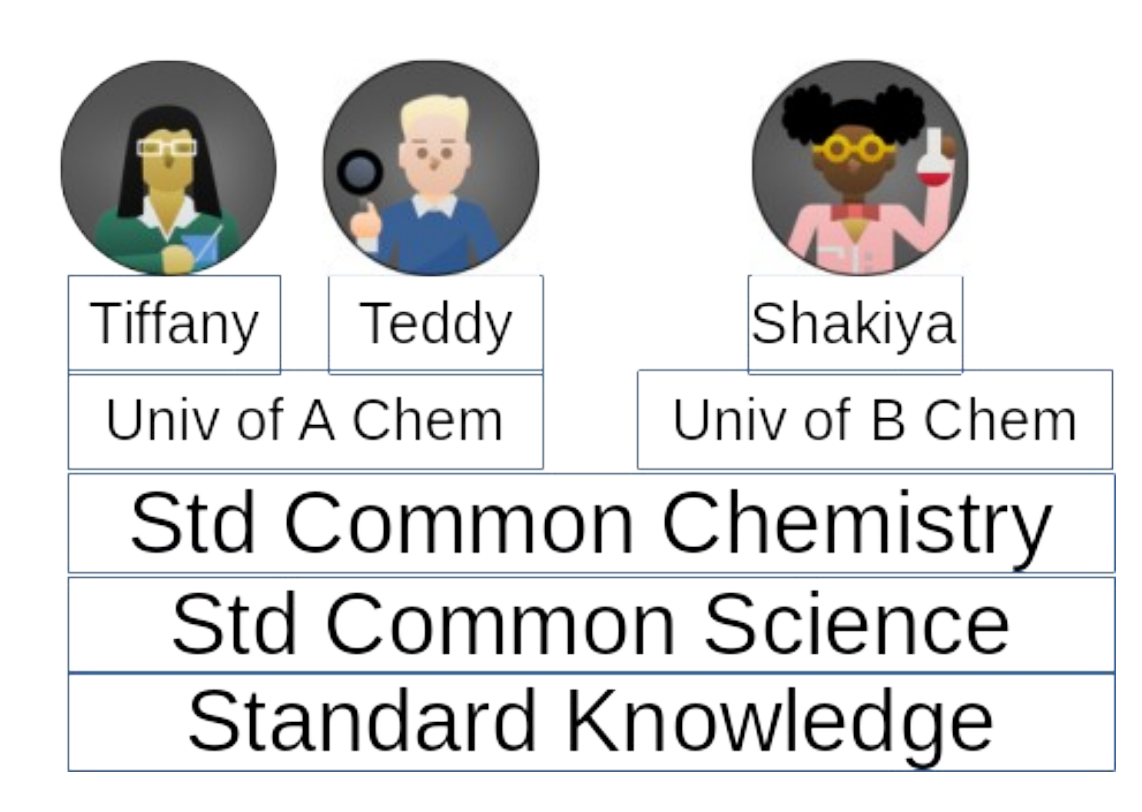

- Tiffany, Teddy and Shakiya all share the same
	- Standard knowledge
	- Common science
	- Common chemistry
- Tiffany and Teddy share:
	- Their university's chemistry kb

# Knowledge bases can be networked

Knowledge bases can be distributed across multiple computers

– Different institutions are responsible for debugging and improving different parts of kb

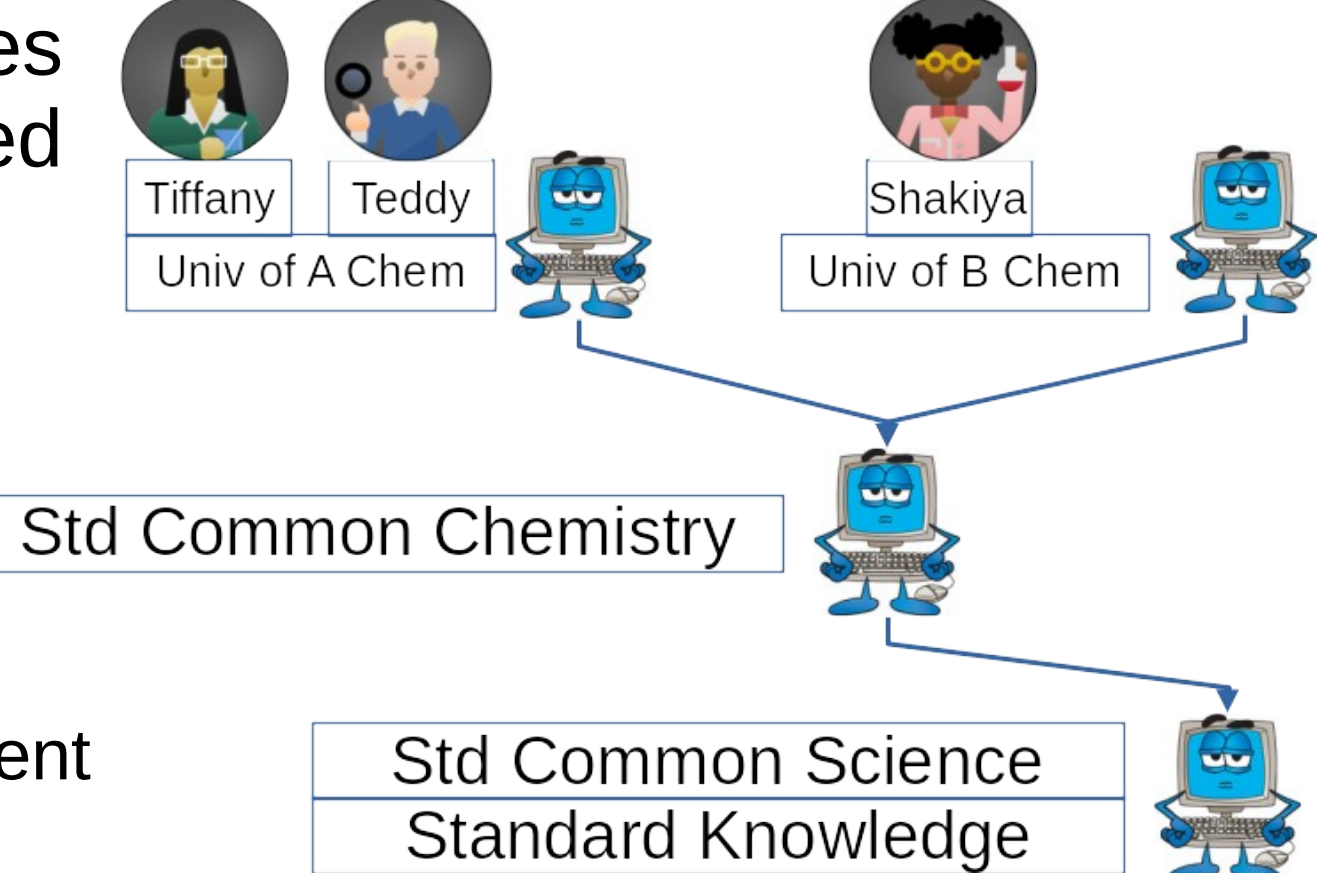

#### Check Out the Website!

# The Front End

- Technologies:
	- Angular
	- Bootstrap
- Making RESTful calls to the server side to perform C.R.U.D. commands and update the client accordingly

## Back End

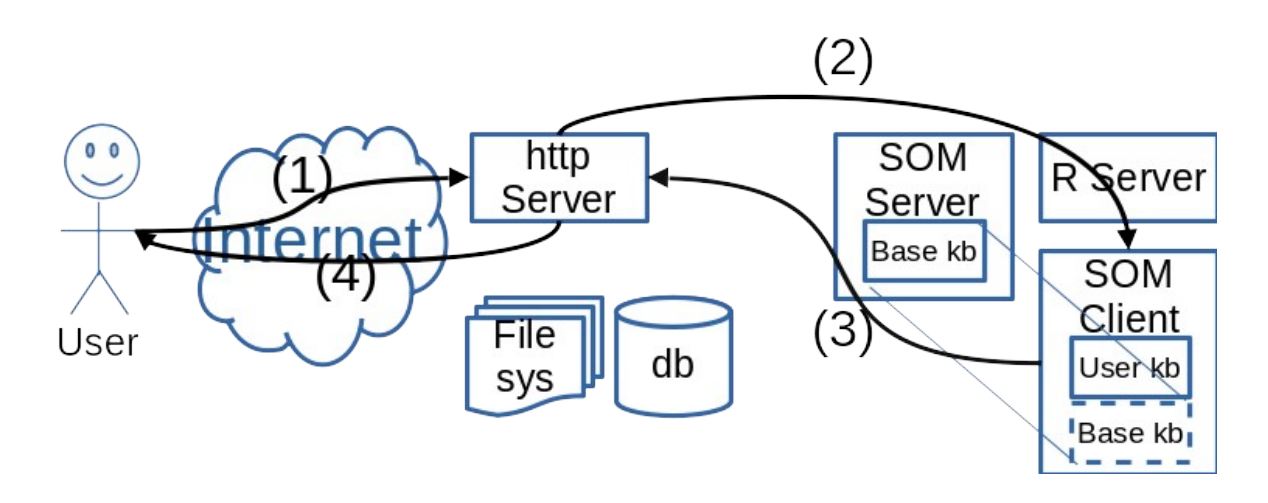

- 1 Client requests a page
- 2 HTTP Server sends request to SOM process dedicated for that client
- <sup>3</sup> SOM process sends JSON response
- <sup>4</sup> HTTP server formats response as HTML

# How to Collaborate in the 21st Century?

- How technology can help us
	- Use strengths of computers
		- Accuracy
		- Exhaustive search
			- Mechem
		- Ability to use lots of data
		- Ability to use lots of knowledge
			- Networked environments
	- Ability to connect humans
		- across geographic separation
		- across temporal separation
- Not trying to supplant humans!
	- Humans and computers have different strengths

#### The Analogy Between How Humans and Our System Does Science

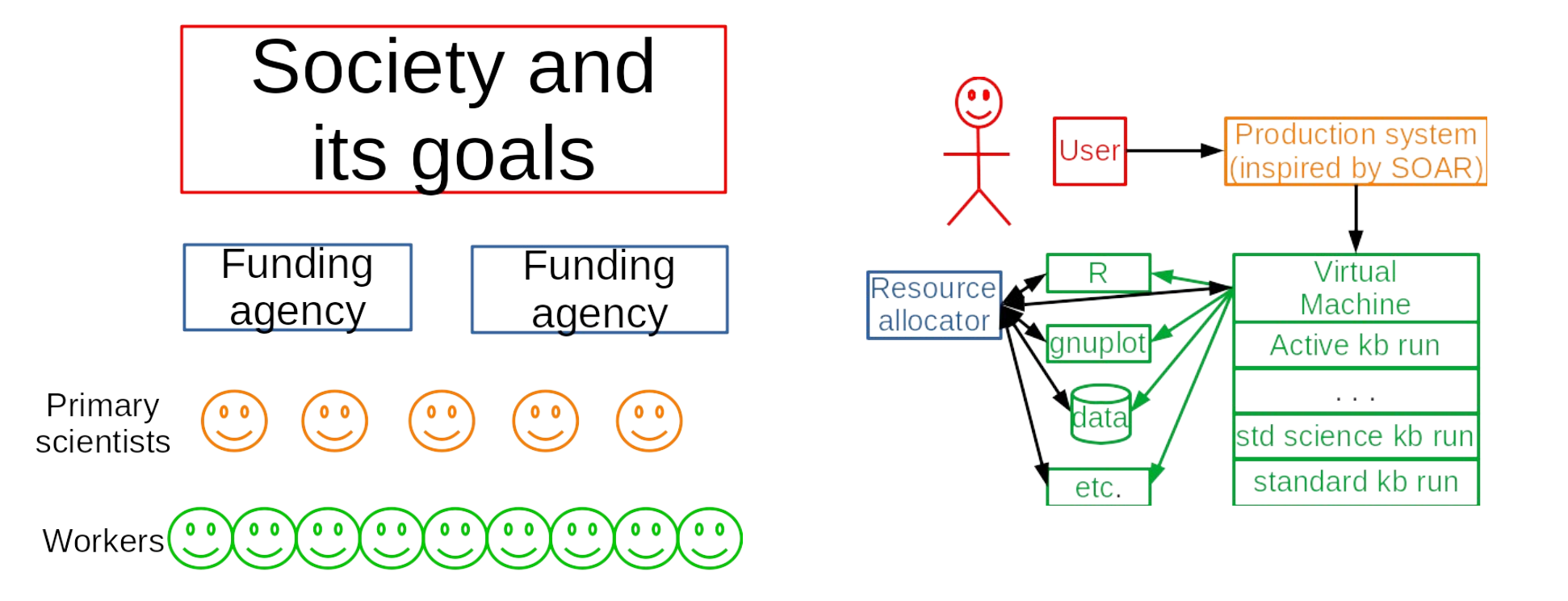

# The Workers: basic scientific computation

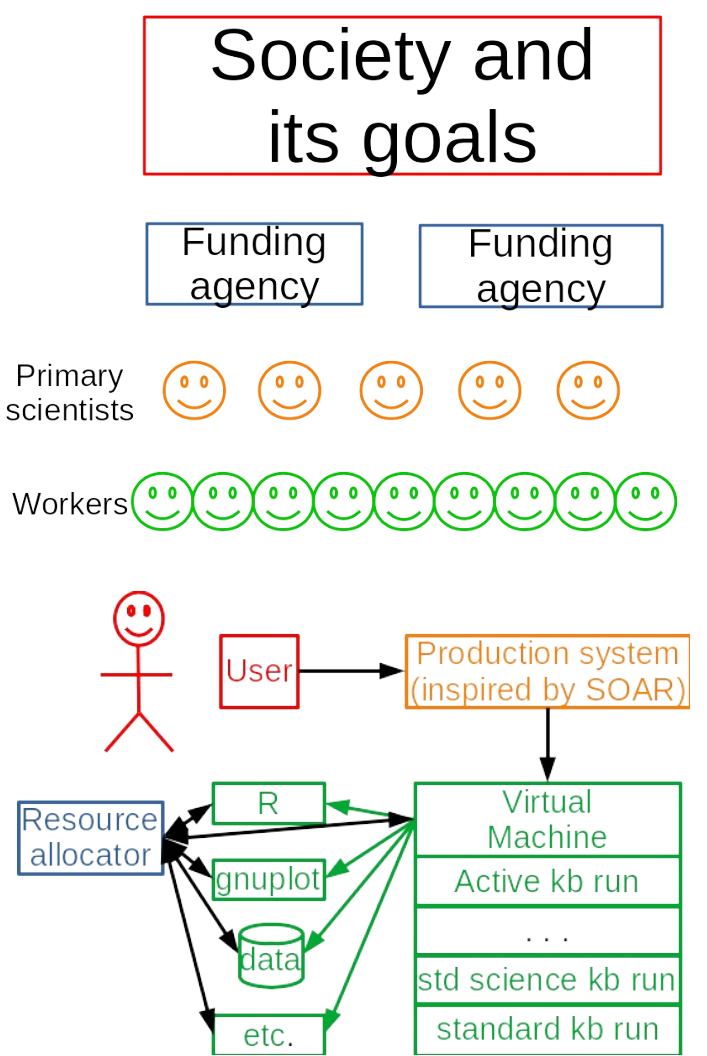

- The Virtual Machine:
	- **Serves as:** Knowledge of *how* to do basic reasoning (e.g. modus ponens, arithmetic)
	- **Serves as**: Textbook procedural knowledge: when to use algebra, statistics, etc.
- Knowledge base
	- **Purpose:** hold declarative knowledge
		- charge of electron
		- mammalian phylogenetic tree(s)
	- **Serves as:** "factual" textbook knowledge
	- Composed of kb runs that cumulatively build on each other
- Auxiliary programs
	- **Purpose:** Specialize algorithm running
	- **Serves as:** Knowledge of *how* to do algebra, statistics, etc.

# The Primary Scientists: the idea generators

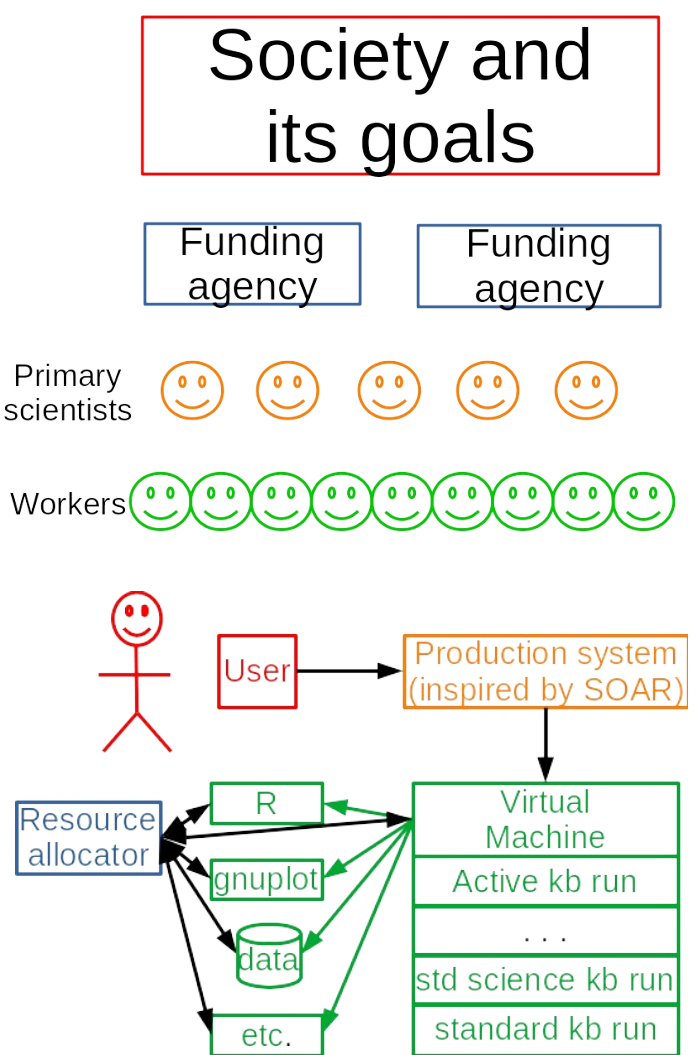

- Production System
	- **Purpose**: Question asking
	- **Serves as**: "*the literature*" + heuristics of what to try next
- Bypass-able
	- Can passively watch user, records results
	- In passive mode can say "*You've already tried that! These are the results . . .*"

# The Funding Agency: the resource allocators

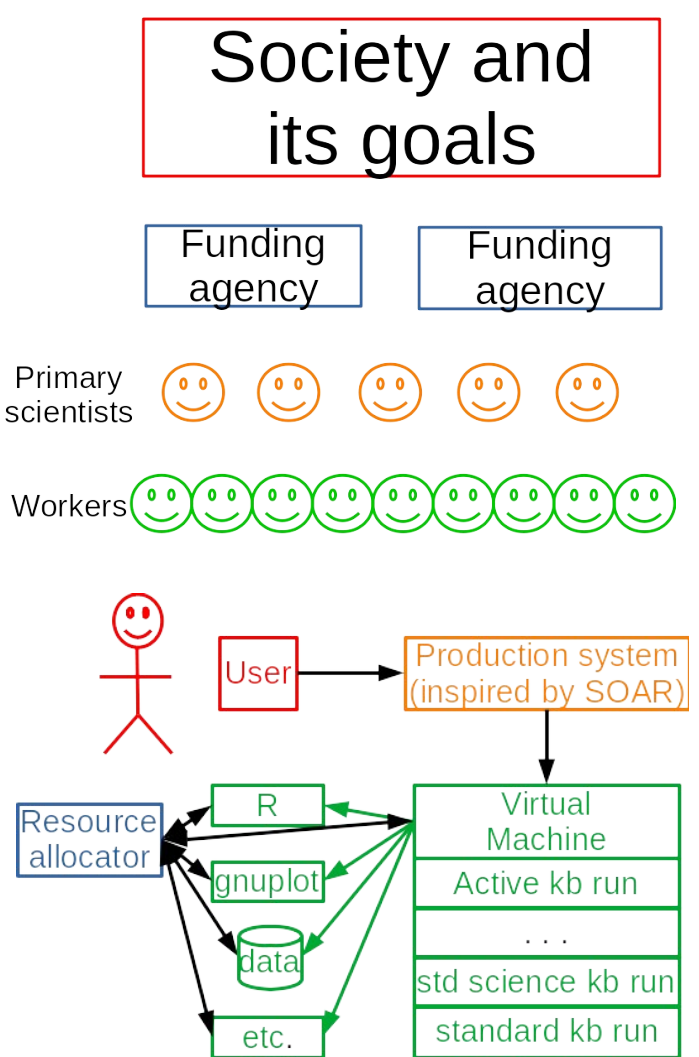

- Resource allocator
	- **Purpose:** Allocates (scarce?) computing resources
	- **Serves as:** Funding agency
- Authenticates user processes
- Allocates resources
	- Computational time
	- Memory
	- Access to data
	- Network access to remote resources

# Society and Its Goals: Telling What is Important

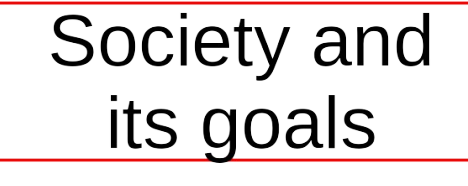

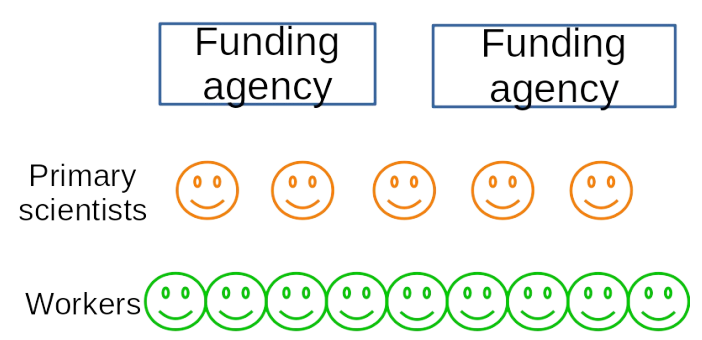

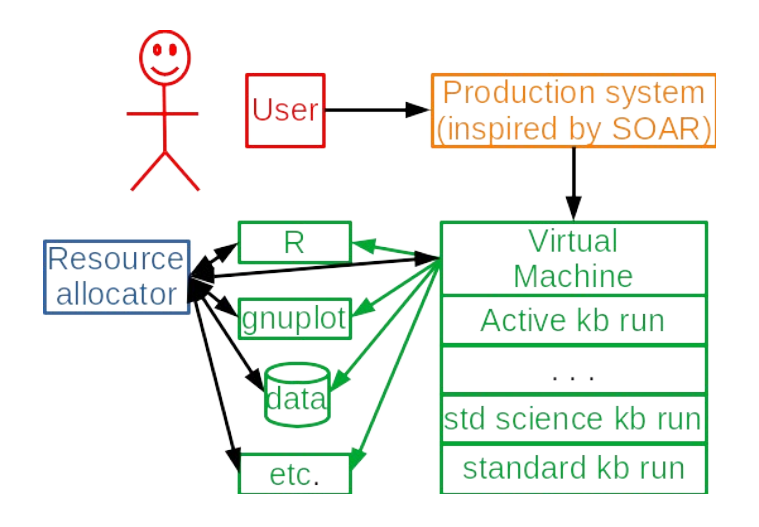

- User
	- **Purpose:** Sets goals/policy for production system
	- **Serves as:** Society
- Can choose what to do under direct control

#### Towards a Better Architecture

- Circa  $2012$  present
- A historically accurate account
	- rational way to do it
	- but I lucked upon it
- Design trajectory
	- 1 Requirements for science
	- 2 Memory model
	- 3 Language
	- 4 Virtual Machine
	- 5 Overall architecture

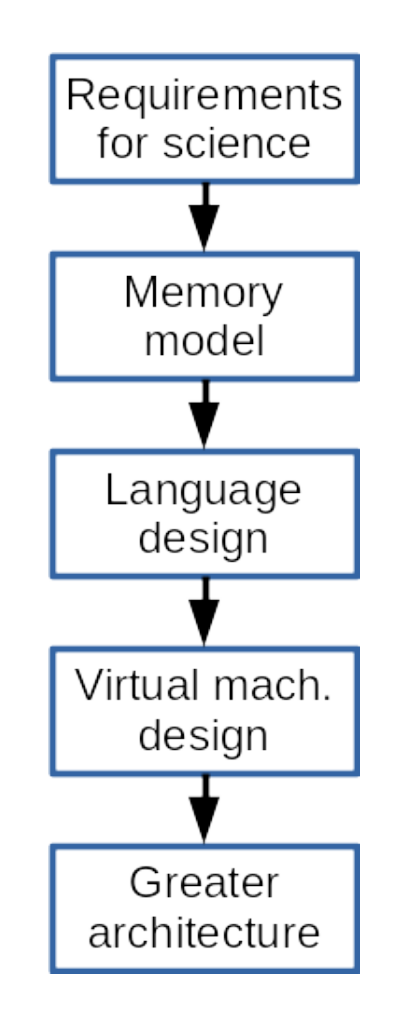

# Requirement: Annotated Values

- Have values
	- units
	- dimensions
	- Limiting domains
- Examples
	- 9.8(\*metersPerSecSqr\*)
	- 299792458(\*metersPerSecond\*)
	- 6.022140e+23 (\*inverseMol\*)
	- 273.2(\*kelvin\*)
		- *Can't be less than 0!* (limit on domain)

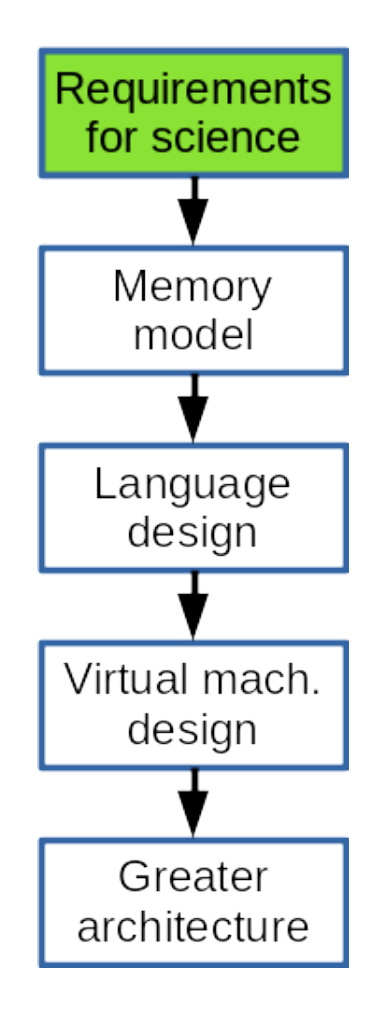

# Requirement: Justified Values

- Justifications keep track of where values came from:
	- Observation (e.g. "*What is Joe's mass?*")
	- By definition (e.g. 100 cm  $=$  1 meter)
	- Calculation
- Calculation:
	- Truth preserving: (*e.g*. modus ponens, arithmetic)
	- Non-truth preserving (*e.g*. abduction)

```
JoeTellsJoesMass2020Jan22 
[*ByMeasurement|
  `Joseph Phillips`,
 Mass,
  `Joseph Phillips`,
  ^{\wedge}Date{ ^{\star} 2020, 1, 22^{\star}},
    `Joe's master bathrm`,
`Conair Corp Model WW404GD 
scale`*];
```

```
80.51 (* kgDomain*) \langle \ranglejoeTellsJoesMass2020Jan22;
```
# Requirement: Multiple Values

- Estimates of Age of the Earth
	- 6000 years (Ussher)
	- 75 Kya (Buffon)
	- "several billion" (de Maillet, Buffon)
	- –∞? (Hutton, Lyell)
	- 100 Mya (Lord Kelvin)
	- 20-40 Mya (Lord Kelvin)
	- 3.4 Gya (Rutherford)
	- $-4.6$  Gya (Meyer)
	- $-4.5\pm0.3$  Gya (Houterman)
- Potentially multiple answers per attribute
	- List from most believed to least so
	- Represent true multi-valued attributes as lists of lists

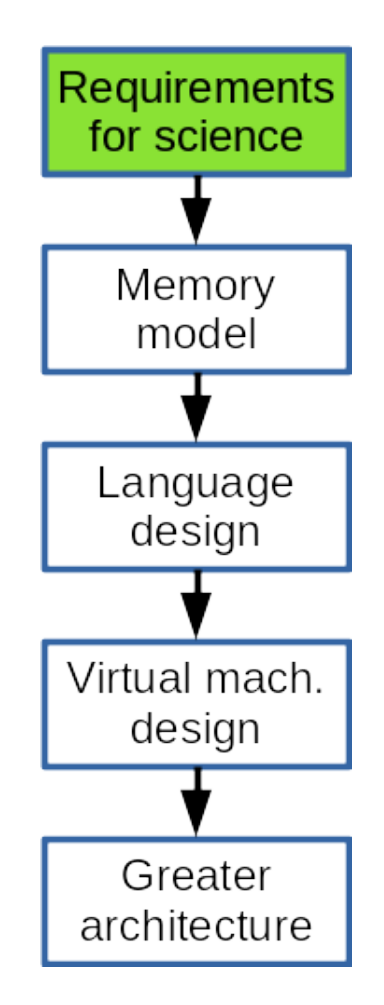

# Requirement: When in doubt, generalize

- Rationals > Integers
- Complex > Real
- Maps > Arrays
- Bags > Sets
- Iterators > Integer indices

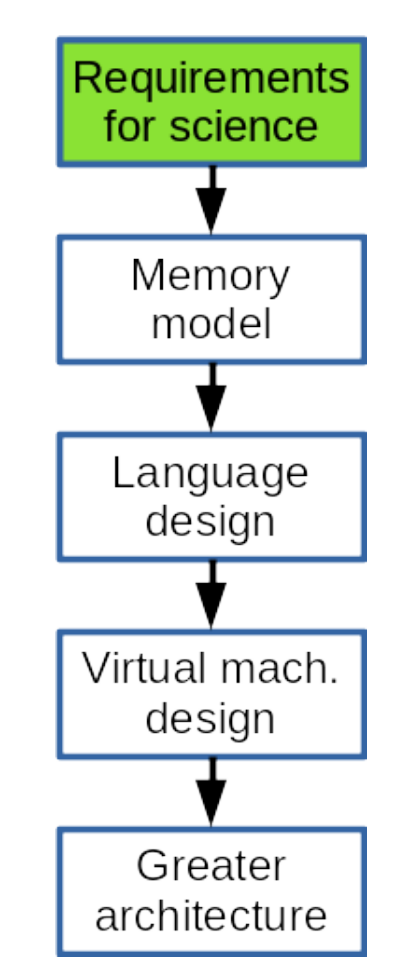

# Memory model: Monotonic Knowledge Base

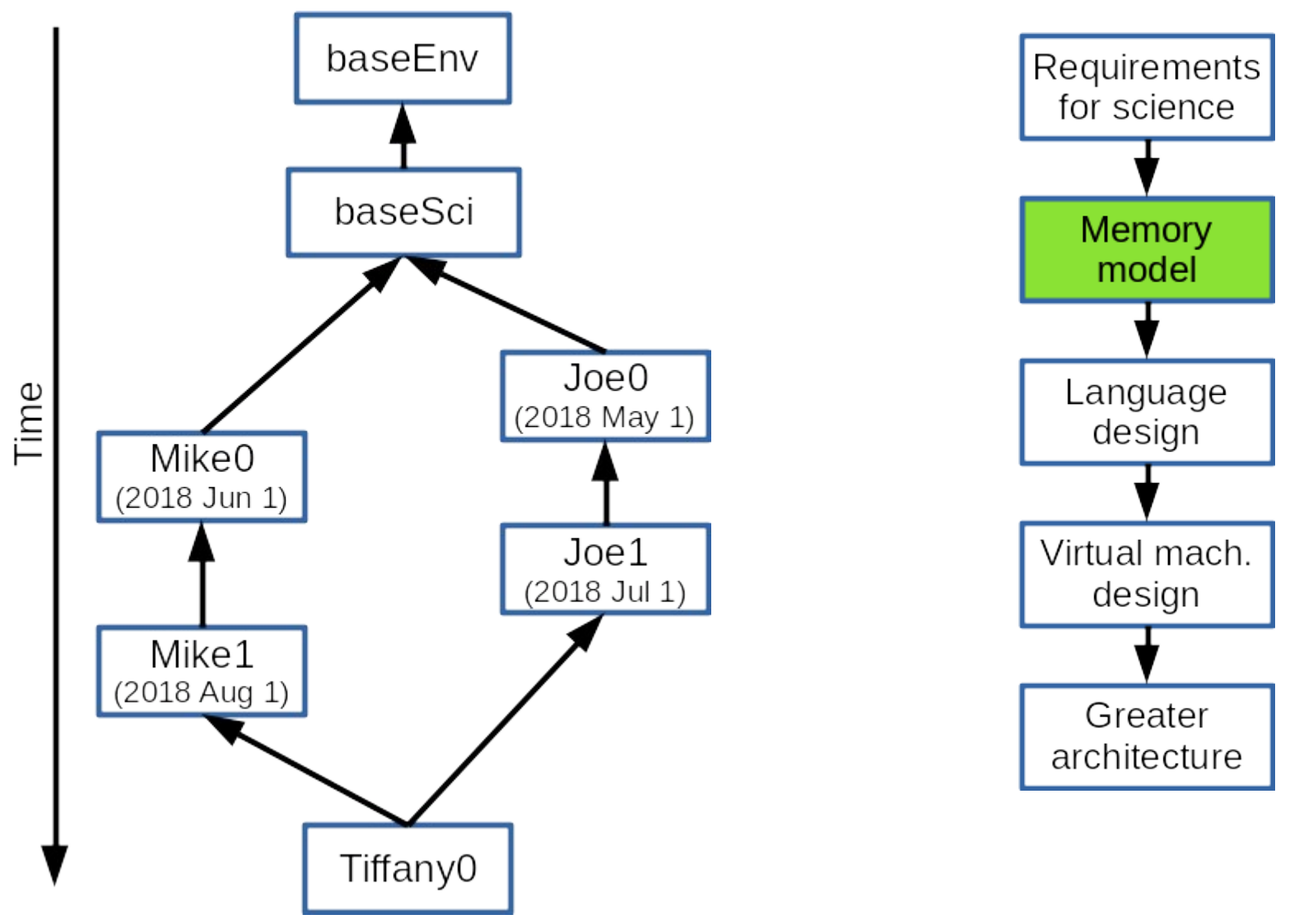

# Language: Frame System

- In A.I. since 1970s
- Now really popular:
	- Object-Oriented Programming Languages
	- XML, JSON
- Even represents loops, conditionals and functions:
	- Need to represent anonymous objects

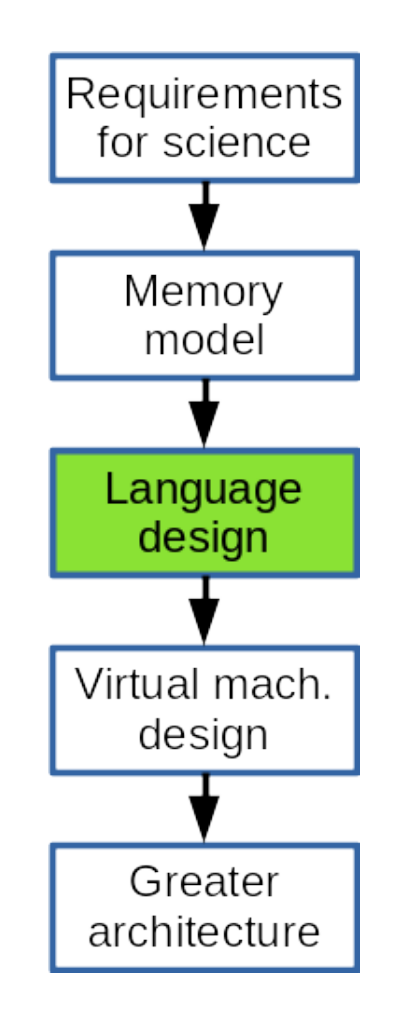

#### Language

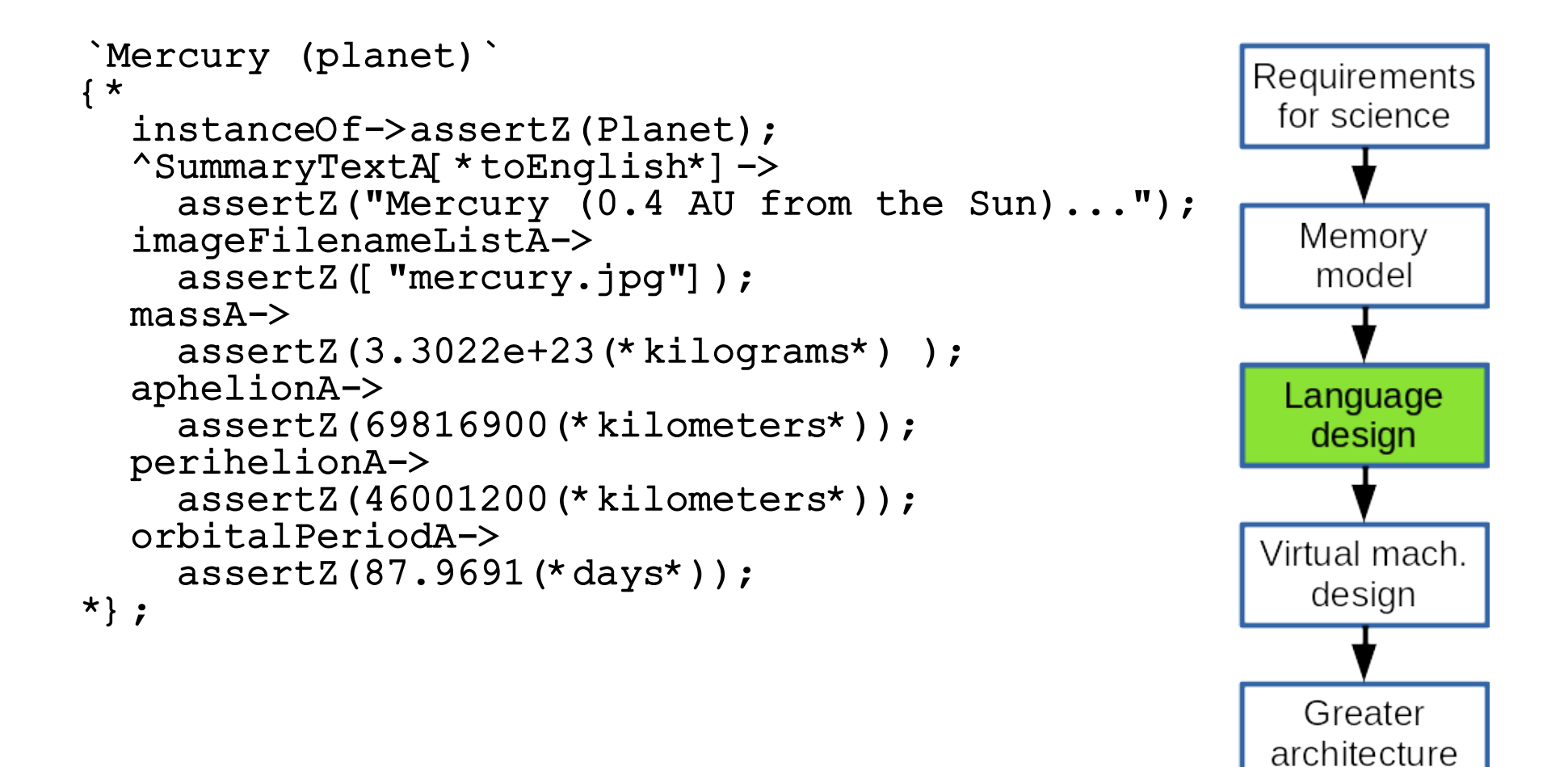

#### Language

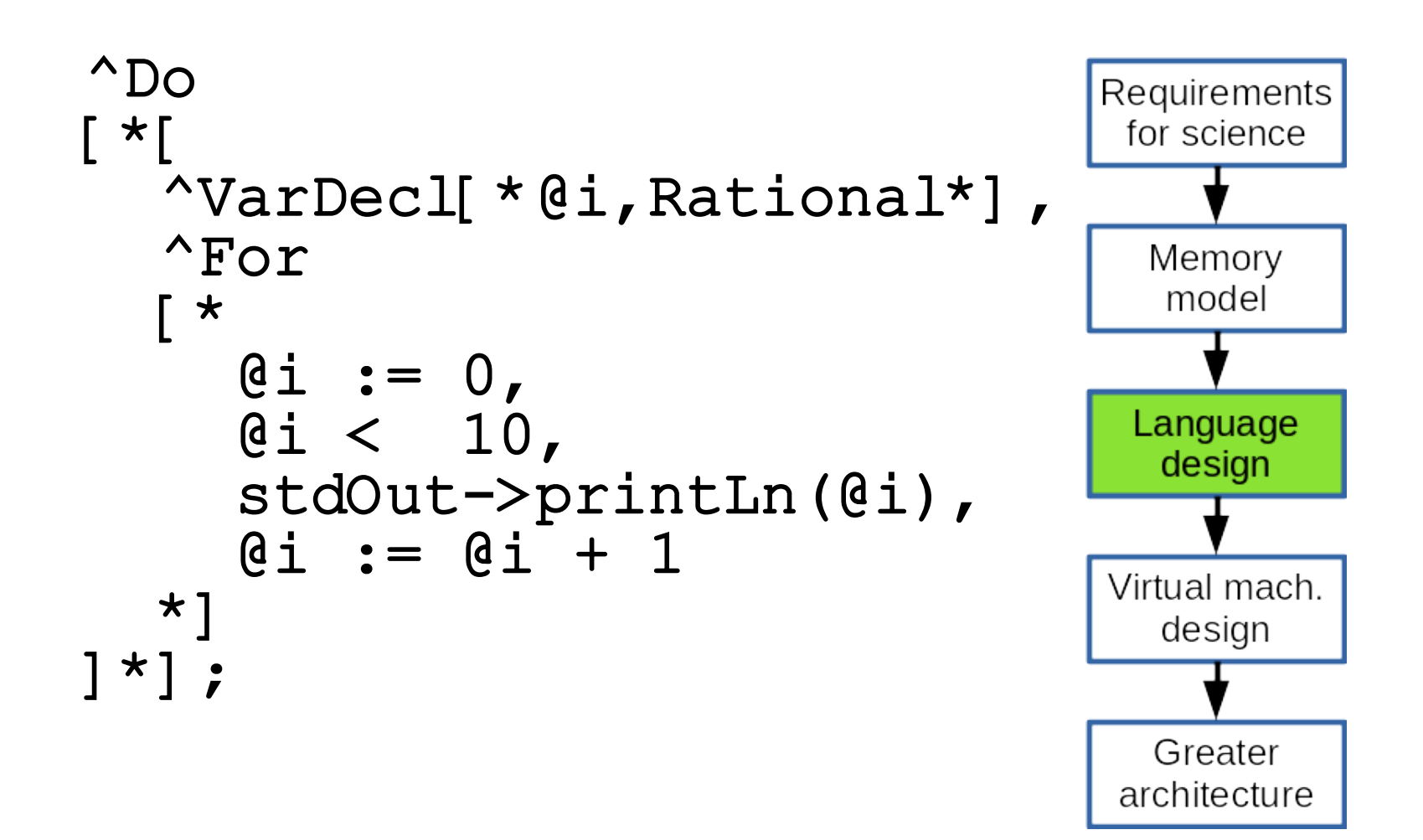

#### Virtual Machine: machine word

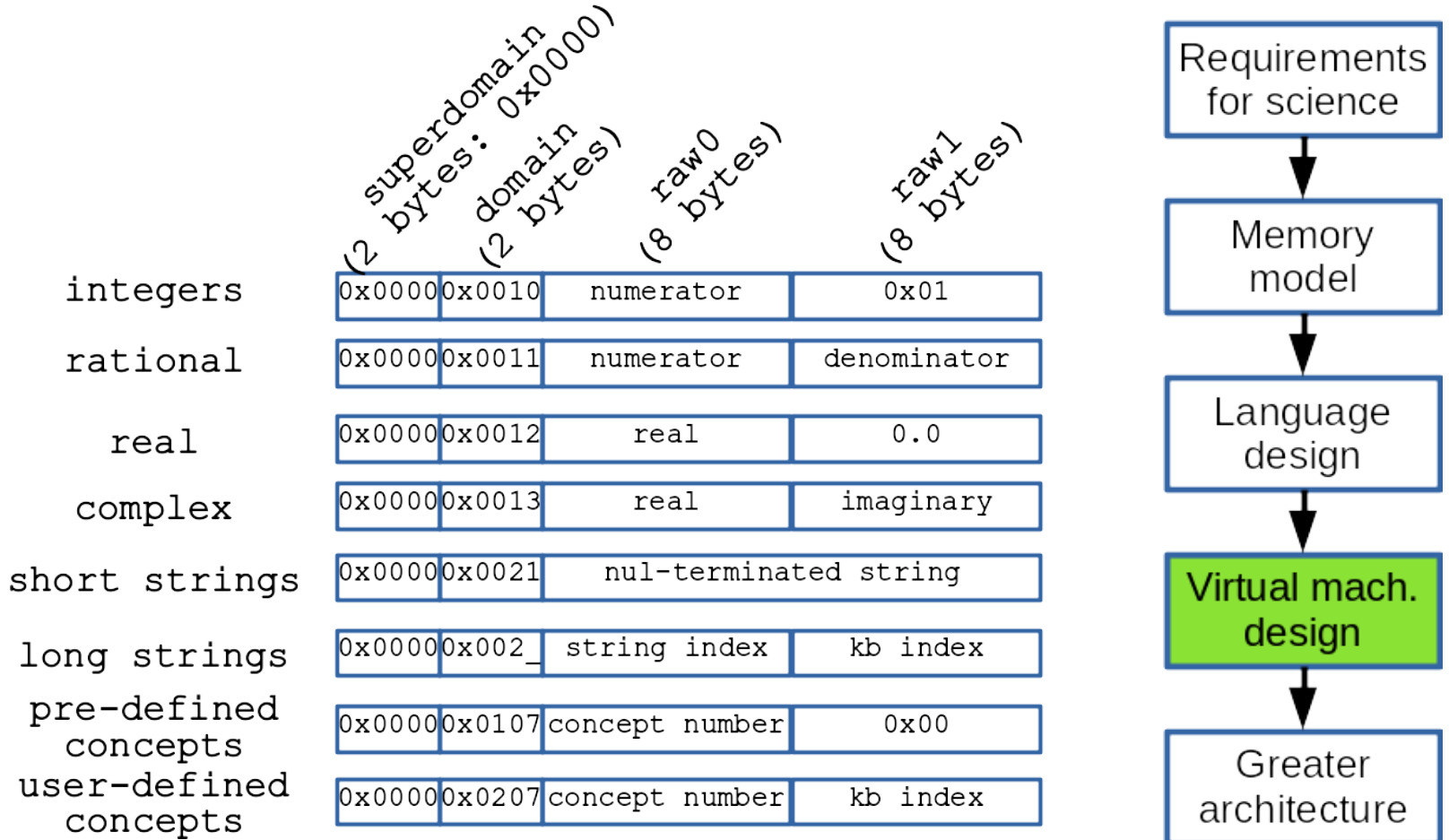

# Virtual machine: stack frame

- Stack-based
	- Similar to Java Virtual Machine
- Value Stack
	- grows up
	- unaware of address stack
- Instructions can only get values above the stack
	- impossible to get data from who called you
- kb as a whole acts as heap

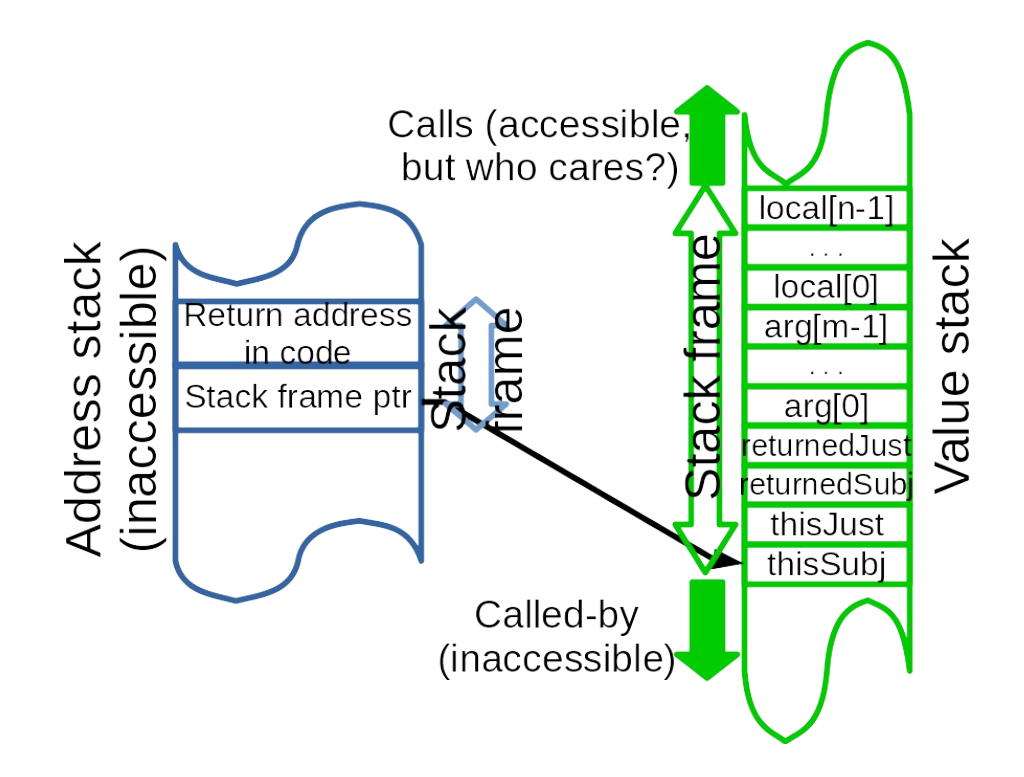

# Specialized Programs: Follow the Procedure

- For use when this with established procedure
- Call specialized algorithm
	- Statistics
	- Algebra
	- Plotting

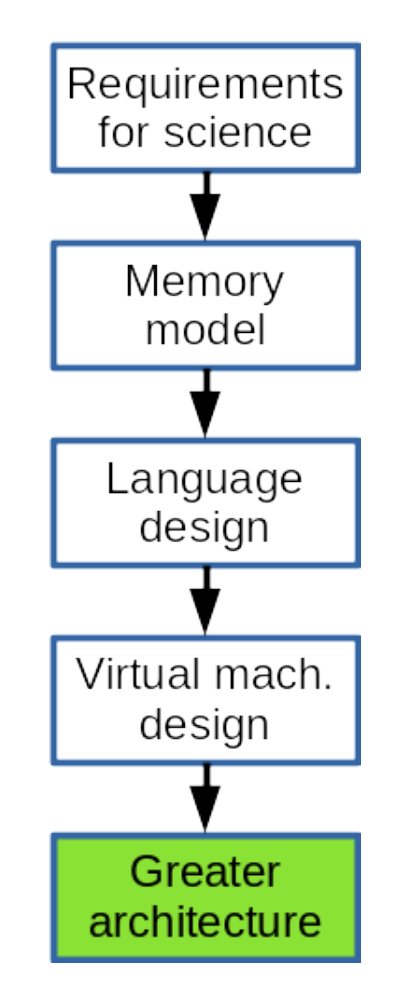

- For question asking
- Inspired by SOAR
	- Generalization of human (and robot) computation
- Our issues are a little different

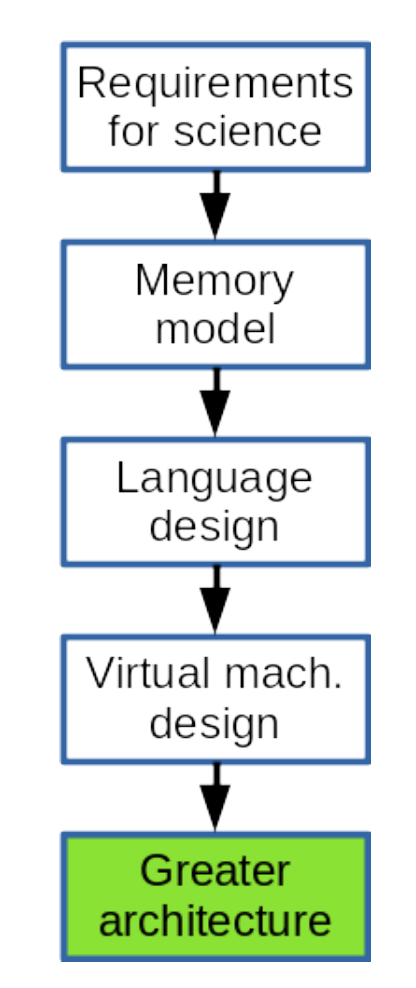

- **Working memory**
- **Traditionally**:
	- what you hold in your consciousness
- **For Us**: "the literature"
	- Memory of what has been tried, and how well or poorly it worked

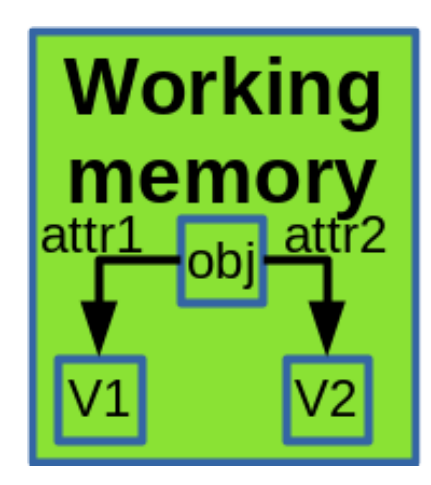

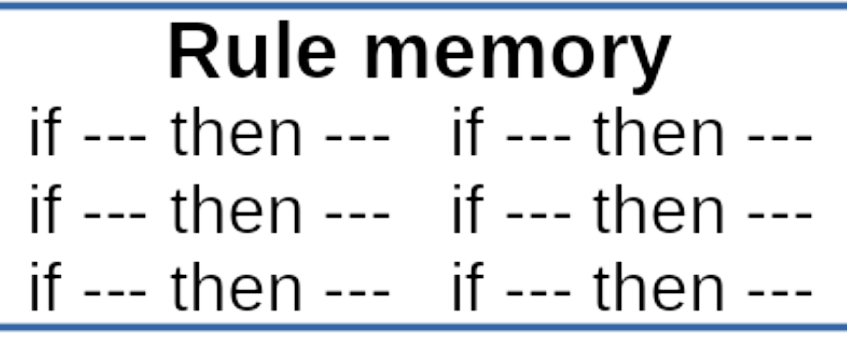

- **Rule memory**
- **Traditionally and For Us**: New idea generators
	- Heuristics about what is worth researching

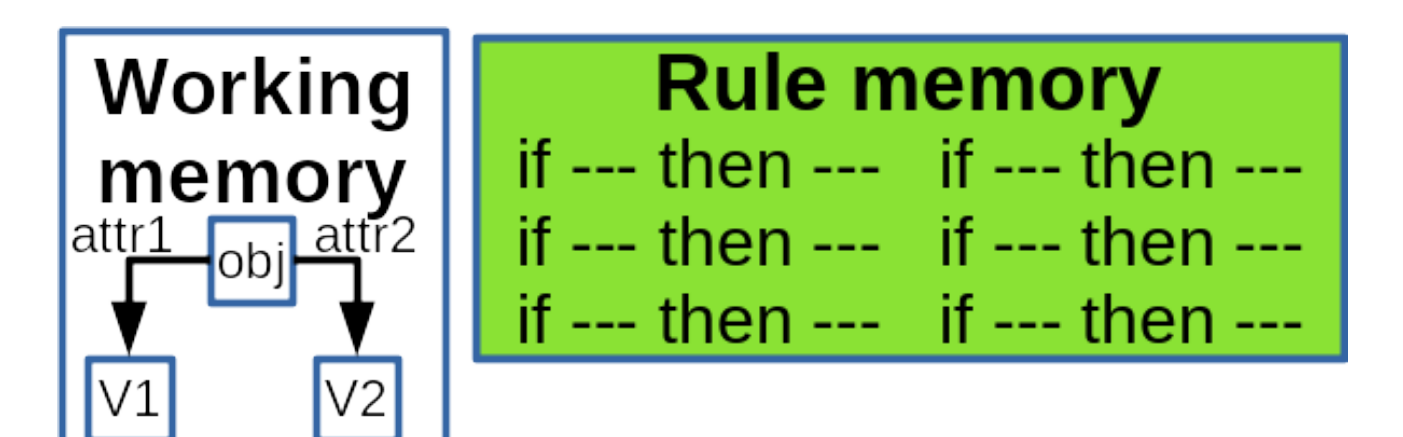

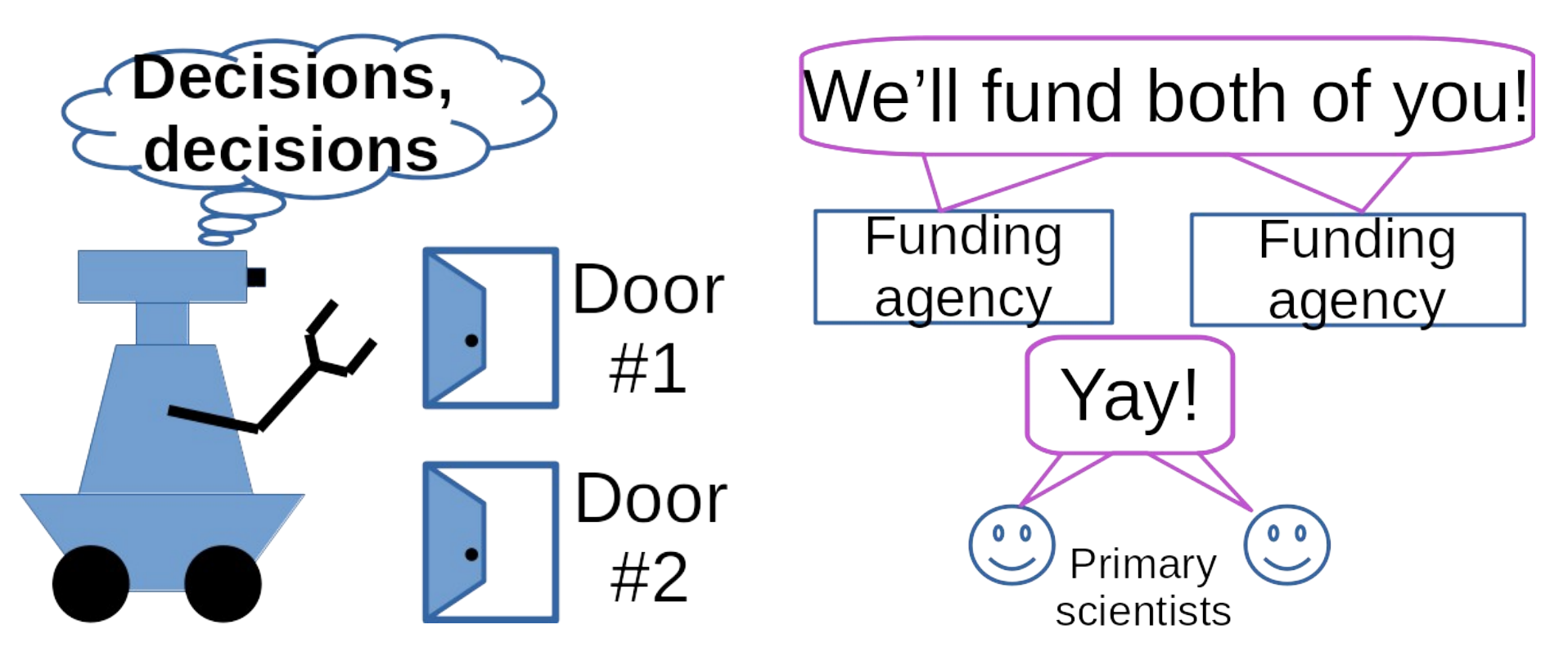

- A robot can only commit to one path at a time
- Funding agencies can (and do) try multiple paths simultaneously